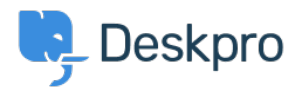

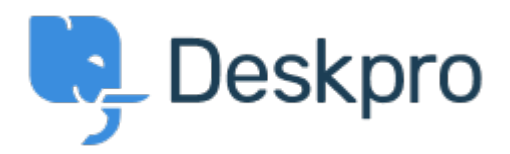

## [Help Center](https://support.deskpro.com/id) > [Tanggapan](https://support.deskpro.com/id/community) > [Feature Request](https://support.deskpro.com/id/community/browse/type-2/view-list/viewmode-compact) > [Adding custom tabs...](https://support.deskpro.com/id/community/view/adding-custom-tabs)

Adding custom tabs... Finished

- Jason Voice
- **Forum name:** #Feature Request

Any chance we can have an easy way of creating our own tabs to go alongside Knowledgebase, Download, Contact Us etc? Maybe a blank template in the portal editor allowing us to create one and link to anywhere?